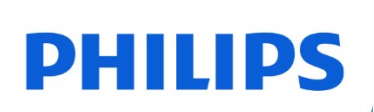

Cartão microSD

UHS-I U3

FMMP65B

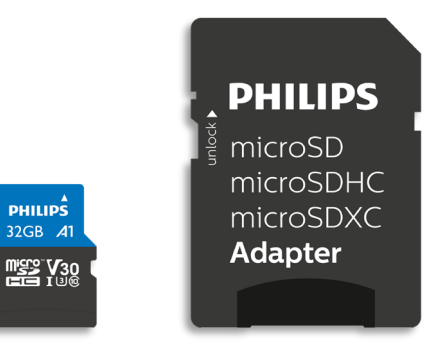

# Manual do Utilizador

#### Agradecemos a sua compra e preocupamos-nos com a sua experiência.

#### Caro proprietário do produto da Philips,

Agradecemos a sua confiança na Philips e pela aquisição do cartão microSD da Philips. Este cartão de memória é uma ótima solução para armazenar e trocar os seus ficheiros em segurança. Foi desenhado para oferecer excelente desempenho com maior durabilidade.

Estamos confiantes de que vai satisfazer as suas necessidades.

Tem direito à proteção por uma de nossas garantias abrangentes e redes de serviço. Se tiver alguma dúvida sobre este cartão microSD, entre em contacto com a loja onde adquiriu o produto, envie um e-mail par[aphilips@leligroup.eu](mailto:philips@leligroup.eu) ou visite [www.philips.com/support.](http://www.philips.com/support)

Pedimos cordialmente que leia este manual do utilizador cuidadosamente antes de utilizar o produto.

Agradecemos por adquirir um produto da Philips, desejamos que goste de o usar.

## Conteúdo

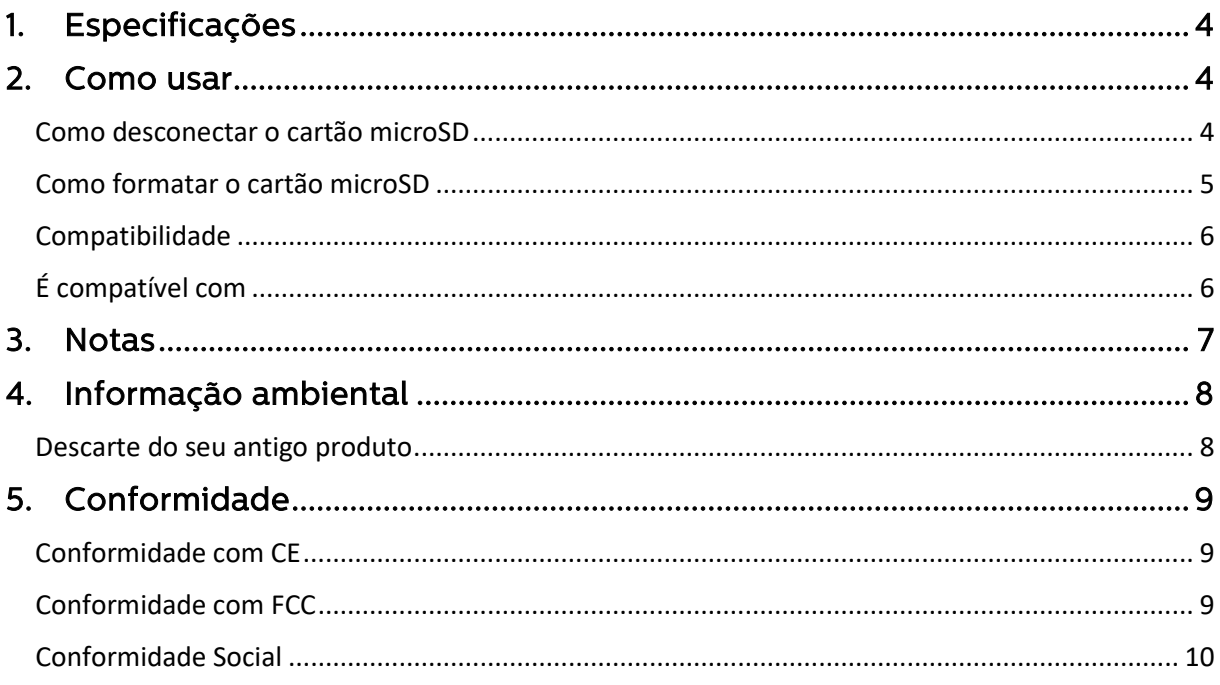

## <span id="page-3-0"></span>1. Especificações

Descrições: Cartão microSD da Philips Capacidade: 32GB – 512GB Interface de barramento: UHS-I Classe de velocidade: Classe 10 Classe de velocidade UHS: U3 Classe de velocidade do vídeo: V30 Classe de desempenho da aplicação: A1 Velocidade de leitura: Até 100MB/s (com base em ensaios internos) 32GB Até 95MB/s

## <span id="page-3-1"></span>2. Como usar

- 1. Conecte o cartão microSD ao seu dispositivo host.
- 2. Se o seu dispositivo host requer um formato de cartão SD, insira o cartão microSD no adaptador SD.

#### <span id="page-3-2"></span>Como desconectar o cartão microSD

Quando está a usar o cartão microSD, várias aplicações e processos podem estar a ser executados em segundo plano. Para garantir que todos os processos estão totalmente concluídos quando remove o cartão microSD do seu dispositivo, é recomendável desconectar o cartão microSD com segurança seguindo as instruções abaixo.

• PC Windows XP e superior:

- 1. Vá a "Este PC".
- 2. Clique com o botão direito no cartão microSD.
- 3. Selecione "Ejetar".
- 4. Depois da mensagem "É seguro remover o hardware" aparecer, remova o cartão microSD do seu computador.
- PC Mac OS 9.0 e superior:
- 1. Arraste o ícone do cartão microSD para o "Lixo".
- 2. Depois de receber uma confirmação de que o cartão microSD está no modo de espera (Standby), remova o cartão microSD do seu computador.

• Outros dispositivos: Verifique o manual do utilizador do seu dispositivo para saber como desconectar o cartão microSD em segurança.

• Se não desconectar corretamente o cartão microSD do dispositivo, os aficheiros guardados

podem ser corrompidos ou danificar o cartão microSD.

#### <span id="page-4-0"></span>Como formatar o cartão microSD

Formatação do cartão microSD pode ser útil nas seguintes situações:

- a. Se desejar apagar os ficheiros do cartão microSD, uma simples exclusão dos ficheiros não os exclui completamente. Podem haver alguns dados restantes. A formatação é uma forma mais abrangente de esvaziar o cartão microSD.
- b. Caso o seu dispositivo não reconheça o cartão microSD ou receba uma mensagem de erro como "Sistema de Ficheiros Não Compatível".

Caso deseje formatar o cartão microSD, por favor, siga as instruções abaixo.

 $\cdot$  PC $\cdot$ 

- 1. Vá a "Este PC".
- 2. Clique com o botão direito no cartão microSD.
- 3. Selecione "Formatar…".

4. Selecione o sistema de ficheiros de que precisa e, a seguir, selecione "Iniciar".

• Outros dispositivos: Verifique o manual do utilizador do seu dispositivo para saber como desconectar o cartão microSD em segurança.

• Observe que a formatação do cartão microSD irá apagar todos os dados do cartão microSD e os dados não poderão ser restaurados.

#### <span id="page-5-0"></span>Compatibilidade

Por favor, verifique a capacidade máxima que seu dispositivo host, por exemplo, a sua máquina fotográfica, telefone, tablet, TV, gravador de voz e impressora, é capaz de suportar.

Por favor, verifique o formato do seu dispositivo host.

• Se o seu dispositivo host tiver o formato SDXC ou microSDXC, pode funcionar com os formatos de cartões de memória SDXC, microSDXC, SDHC e microSDHC.

• Se o seu dispositivo host tiver o formato SDHC ou microSDHC, só funciona com os formatos de cartões de memória SDHC e microSDHC.

## <span id="page-5-1"></span>É compatível com

- Windows® XP e superior
- Mac OS 9.0 e superior
- Linux 2.4.0 e superior
- Android™ 4.0 e superior

## <span id="page-6-0"></span>3. Notas

Não coloque o cartão microSD de em locais que são:

- extremamente quentes ou frios
- vibratórios
- expostos a gases corrosivos
- empoeirados ou sujos
- muito húmidos
- expostos à luz solar direta

Consumo de energia em modo de espera (Standby): < 100 mA.

A garantia do produto é limitada apenas ao próprio cartão microSD, quando usado normalmente de acordo com estas instruções de operação no ambiente de sistema especificado ou recomendado. Os serviços fornecidos pela empresa, como suporte ao utilizador, também estão sujeitos a essas restrições.

A empresa não se responsabiliza por danos ou perdas resultantes do uso desta unidade ou por qualquer reclamação de terceiros.

## <span id="page-7-0"></span>4. Informação ambiental

Todas as embalagens desnecessárias foram omitidas. Tentamos tornar a embalagem fácil de separar em dois materiais: papelão (cartão pendurado) e plástico (bandeja segurando o cartão na posição). Toda a embalagem do produto é composta por materiais que podem ser reciclados e reaproveitados caso sejam desmontados por empresa especializada. Por favor, observe os regulamentos locais com relação ao descarte de materiais de embalagem e equipamentos antigos.

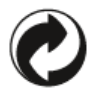

Este símbolo na embalagem significa que o produtor fez uma contribuição financeira para a recuperação e reciclagem das embalagens.

#### <span id="page-7-1"></span>Descarte do seu antigo produto

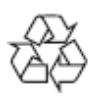

O seu produto foi projetado e fabricado com materiais e componentes de alta qualidade, que podem ser reciclados e reutilizados.

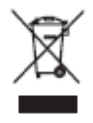

Este símbolo em um produto significa que o produto está coberto pela Diretiva Europeia 2012/19/UE e não pode ser descartado com o lixo doméstico normal. Aconselhamos vivamente que leve o seu produto a um ponto de recolha oficial. Informe-se sobre o sistema local de recolha seletiva de produtos elétricos e eletrónicos. Siga as regras locais e nunca descarte o produto no lixo doméstico normal. O descarte correto de produtos antigos ajuda a prevenir consequências negativas para o meio ambiente e a saúde humana.

# <span id="page-8-0"></span>5. Conformidade

## <span id="page-8-1"></span>Conformidade com CE

 $\epsilon$ 

Este símbolo significa que o produto está em conformidade com os padrões de saúde, segurança e proteção ambiental para produtos vendidos na Área Económica Europeia. O produto é fabricado de acordo com as disposições impostas pelas Diretivas EMC (Compatibilidade Eletromagnética) e RoHS (Restrição de Substâncias Perigosas). Para minimizar o impacto ambiental e assumir mais responsabilidade pela terra em que vivemos, o produto está em conformidade com as restrições de SVHC (Substâncias de Preocupação Muito Alta) e REACH (Registo, Avaliação, Autorização e Restrição de Produtos Químicos) regulamentadas pela União Europeia.

### <span id="page-8-2"></span>Conformidade com FCC

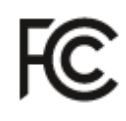

O dispositivo está em conformidade com as regras da FCC, Parte 15. O funcionamento está sujeito às seguintes duas condições:

1. Este dispositivo não pode causar interferência nociva e

2. Este dispositivo deve aceitar qualquer interferência recebida, incluindo interferência que pode causar funcionamento indesejado.

Este equipamento foi testado e está em conformidade com os limites para um dispositivo digital da Classe B, de acordo com a parte 15 das Regras da FCC. Estes limites foram desenhados para fornecer proteção razoável contra interferências nocivas numa instalação residencial. Este equipamento gera, usa e pode irradiar energia de radiofrequência e, se não for instalado e usado de acordo com o manual de instruções, pode causar interferência nociva às comunicações de rádio. No entanto, não há garantia de que não ocorrerá interferência numa instalação específica. Se este equipamento causar interferência nociva à receção de rádio ou televisão, o que pode ser determinado ligando e desligando o equipamento, encorajamos o utilizador a tentar corrigir a interferência por uma ou mais das seguintes medidas: Reoriente ou reposicione a antena recetora. Aumente a separação entre o equipamento e o recetor. Ligue o equipamento a uma tomada num circuito diferente daquele ao qual o recetor está ligado. Consulte o revendedor ou um técnico de rádio ou televisão experiente para obter ajuda. Canadá:

Este aparelho digital da Classe B atende a todos os requisitos dos Regulamentos Canadenses para Equipamentos Causadores de Interferência.

#### <span id="page-9-0"></span>Conformidade Social

O fabricante deste produto é certificadocom o padrão RBA (Responsible Business Alliance). Isto significa que este produto foi desenhado e produzido na comunidade que segue a sustentabilidade ética e esforça-se para proteger a saúde, a segurança e os direitos dos funcionários e do meio ambiente em que operam. A empresa fabricante segue as regras baseadas, entre outras, no 'código de conduta' da Organização Internacional do Trabalho (OIT) das Nações Unidas e na Declaração dos Direitos Humanos. Os grandes princípios associados à conformidade social incluem:

- que não existe discriminação
- que não existe trabalho infantil
- salários mínimos legais
- proteção no número de horas que as pessoas têm para trabalhar
- que não existe trabalho forçado
- ambiente de trabalho seguro
- medidas contra a corrupção

Tendo o produto Philips fabricado em conformidade com valores de sustentabilidade social, onde elevados padrões são exigidos do fornecedor, ajuda a contribuir para que as pessoas envolvidas na produção do produto sejam tratadas com justiça, dignidade e respeito.

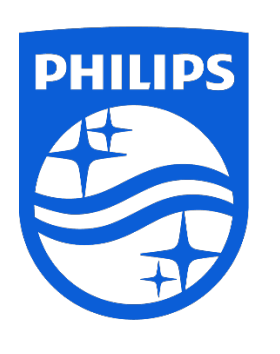

As especificações estão sujeitas a alterações sem aviso prévio.

Philips e o emblema de escudo da Philips são marcas registadas da Koninklijke Philips N.V. e são utilizadas sob licença. Este produto foi fabricado e é vendido sob a responsabilidade da MMD Hong Kong Holding Limited ou de uma das respetivas filiais e a MMD Hong Kong Holding Limited é responsável pela garantia deste produto.

UM\_ FMxxMP65B/00\_PT ver230512